## 2C - Informatique Cours 2 - Algorithmique

A. Ridard

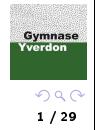

## A propos de ce document

- Pour naviguer dans le document, vous pouvez utiliser :
	- le menu (en haut à gauche)
	- l'icône en dessous du logo GyYv
	- **e** les différents liens
- Pour signaler une erreur, vous pouvez envoyer un message à l'adresse suivante : [anthony.ridard@eduvaud.ch](mailto:anthony.ridard@eduvaud.ch)

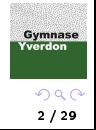

## <span id="page-2-0"></span>**1** [Introduction](#page-2-0)

<sup>2</sup> [Tris élémentaires](#page-6-0)

<sup>3</sup> [Compléments](#page-26-0)

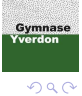

# Ne pas confondre algorithme et programme

Pour résoudre un problème à l'aide d'un ordinateur, on suit le processus suivant :

- **4** On conçoit un algorithme c'est à dire une méthode de résolution, disons on conçoir an algoritance e est à aire ane incribate de resolution, aisons<br>une « recette » décrite dans un langage « humain » <sup>a</sup> en précisant bien :
	- les ingrédients utilisés (données en entrée)
	- les diérentes étapes à réaliser (dans un certain ordre)
	- le résultat obtenu
- <sup>2</sup> On transforme cet algorithme en un programme écrit dans un langage de programmation (Python, C, ...)
- <sup>3</sup> L'interpréteur (Python) ou le compilateur (C) transforme ce programme dans un langage machine (une suite de 0 et de 1) exécutable par l'ordinateur qui fournit alors la solution au problème initial

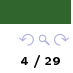

Gymnase Yverdon

a. Ce langage est appelé pseudo-code

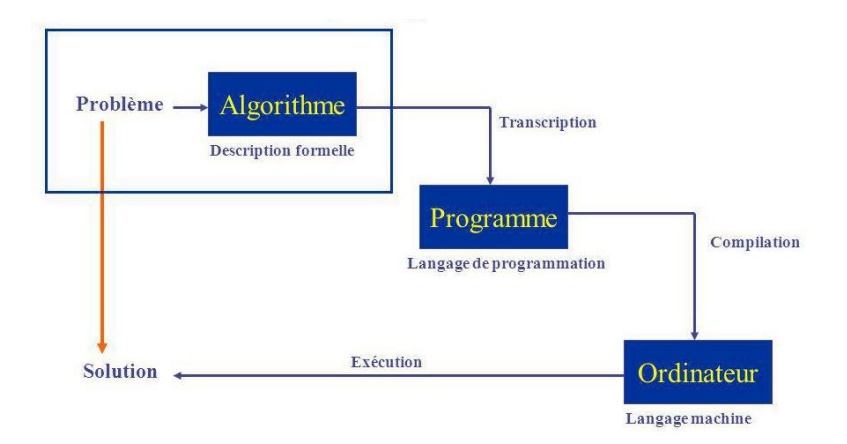

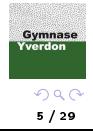

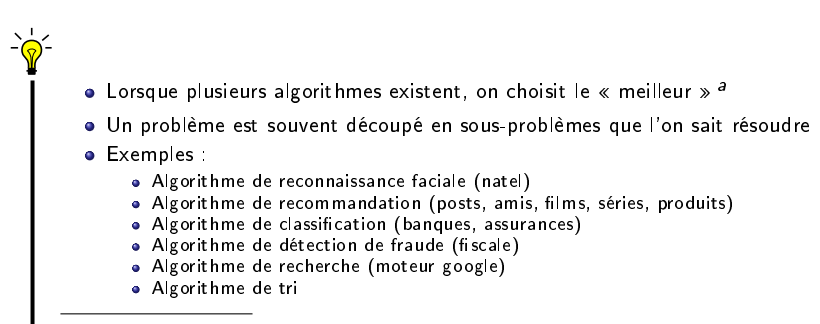

a. Pour cela, on utilise un critère à optimiser (le temps d'exécution lié au nombre d'opérations élémentaires, l'espace mémoire utilisé, ...)

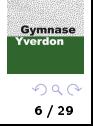

[Tri par sélection](#page-8-0) [Tri par insertion](#page-17-0)

#### <span id="page-6-0"></span><sup>1</sup> [Introduction](#page-2-0)

<sup>2</sup> [Tris élémentaires](#page-6-0)

<sup>3</sup> [Compléments](#page-26-0)

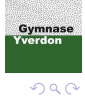

[Tri par sélection](#page-8-0) [Tri par insertion](#page-17-0)

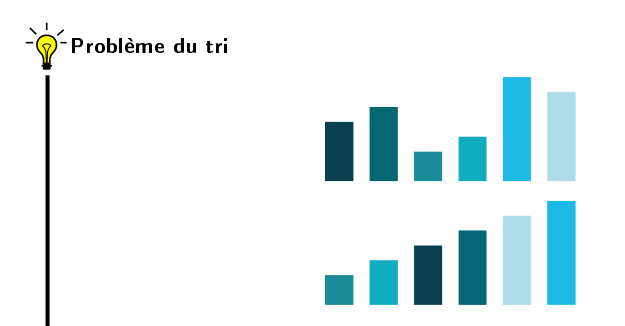

Des objets sont triés selon une relation d'ordre, en lien avec une propriété. Sur la ligne du haut, les rectangles sont organisés selon leur couleur (de la plus sombre à la plus claire), alors que sur la ligne du bas, ils sont triés selon leur taille (du plus petit au plus grand).

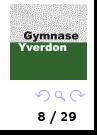

<span id="page-8-0"></span>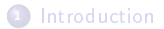

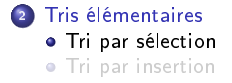

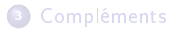

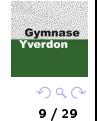

[Tri par sélection](#page-8-0) [Tri par insertion](#page-17-0)

# <sup>–`</sup>Ma⊂Principe

Pour trier dans l'ordre croissant, on sélectionne le plus petit élément que l'on échange avec le premier élément de la liste, puis on répète le procédé avec la sous-liste constituée des éléments restants à trier jusqu'à obtenir une sous-liste réduite à un seul élément.

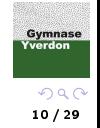

[Tri par sélection](#page-8-0) [Tri par insertion](#page-17-0)

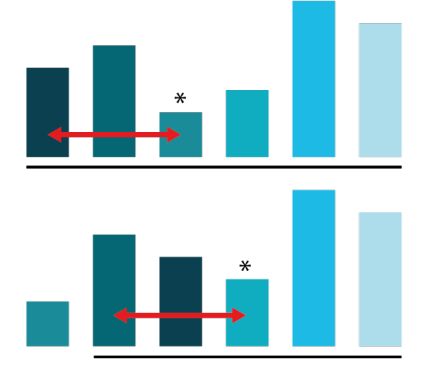

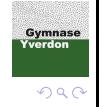

[Tri par sélection](#page-8-0) [Tri par insertion](#page-17-0)

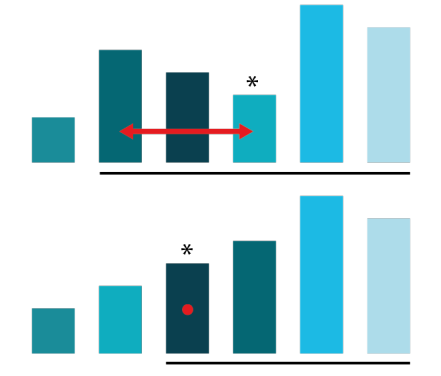

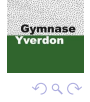

[Tri par sélection](#page-8-0) [Tri par insertion](#page-17-0)

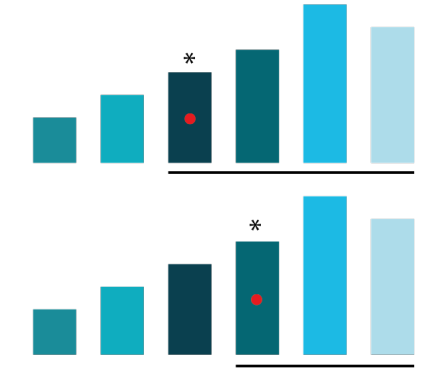

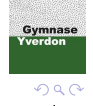

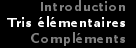

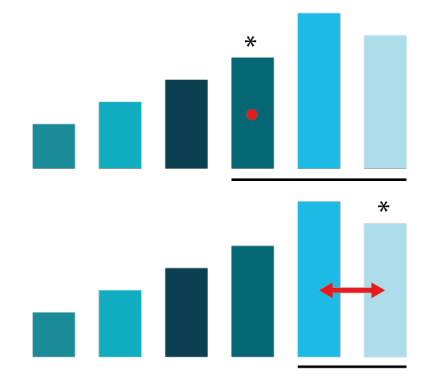

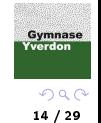

[Tri par sélection](#page-8-0) [Tri par insertion](#page-17-0)

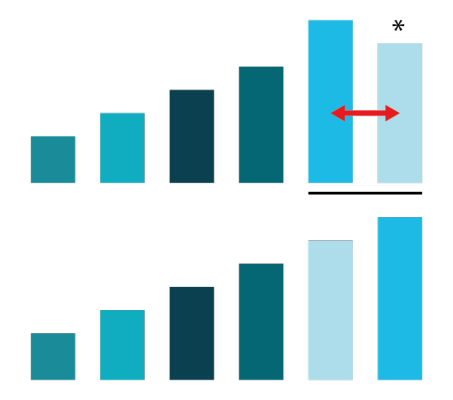

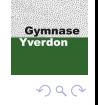

Algorithme 1 : tri par sélection

```
Entrées : un tableau t
Sorties : le tableau trié (dans l'ordre croissant)
n \leftarrow longueur(t);
pour i de 0 à n-2 (inclus) faire
     // on sélectionne le plus petit élément de la sous-liste non triée m \leftarrow i:
       m \leftarrow i;
       pour j de i+1 à n-1 (inclus) faire
             si t[ j ] < t[ m ] alors<br> \mid \mod \leftarrow j
            fin
     fin
      // on échange le 1er élément de la sous-liste non triée et ce plus petit élément
     si m \neq i alors
             \mathsf{tmp} \leftarrow \mathsf{t}[\hspace{1mm} \mathsf{i} \hspace{1mm} ] ;
             \textsf{t}[\hspace{1pt}\textsf{i}\hspace{1pt}] \leftarrow \textsf{t}[\hspace{1pt}\textsf{m}\hspace{1pt}] ;
             \mathsf{t}[\mathsf{m}] \leftarrow \mathsf{tmp} ;
      fin
fin
```
**Gymnase** Yverdor  $QQ$ 

[Tri par sélection](#page-8-0) [Tri par insertion](#page-17-0)

Détailler les différentes étapes du tri par sélection sur la liste [3, 4, 1, 7, 2].

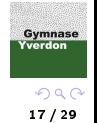

[Tri par sélection](#page-8-0) [Tri par insertion](#page-17-0)

<span id="page-17-0"></span>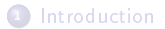

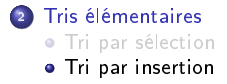

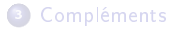

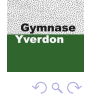

[Tri par sélection](#page-8-0) [Tri par insertion](#page-17-0)

# - Principe

Pour trier dans l'ordre croissant, on insère le deuxième élément à la bonne place en le comparant au premier, puis on « insère » le troisième à la bonne place en le comparant aux deux premiers, ...

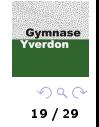

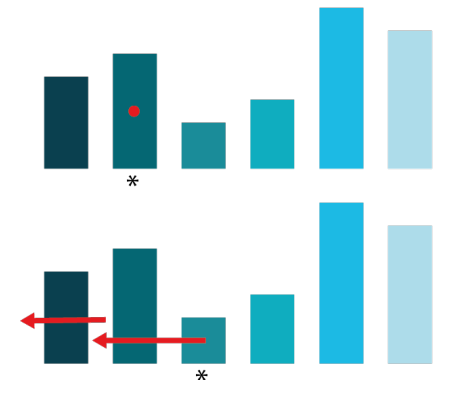

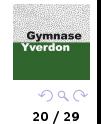

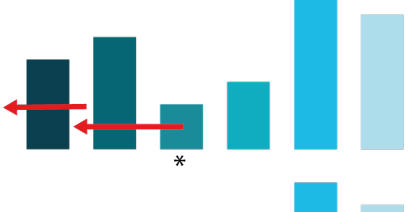

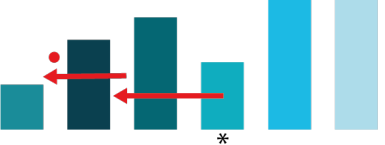

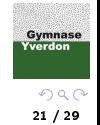

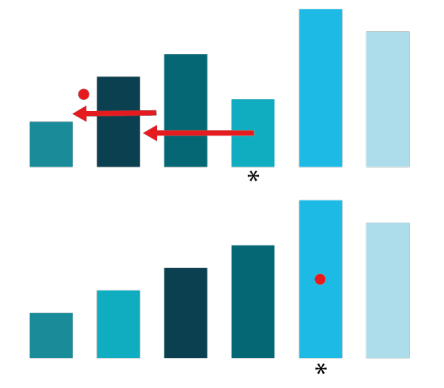

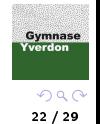

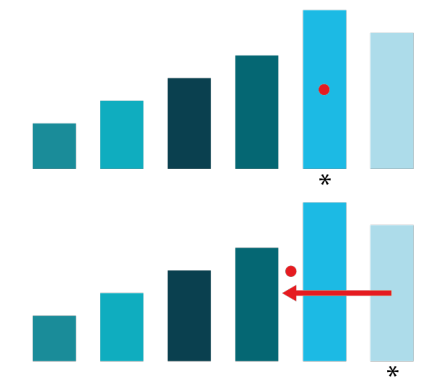

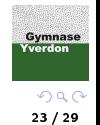

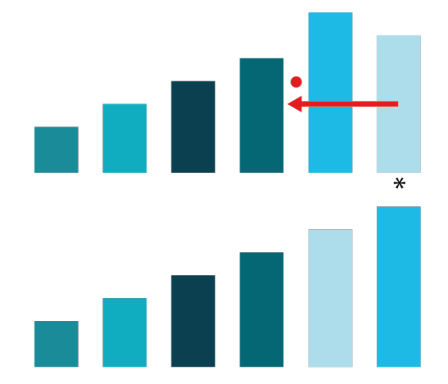

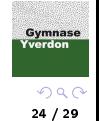

[Tri par sélection](#page-8-0) [Tri par insertion](#page-17-0)

Algorithme 2 : tri par insertion

```
Entrées : un tableau t
Sorties : le tableau trié (dans l'ordre croissant)
n \leftarrow longueur(t) ;
pour i de 1 à n-1 (inclus) faire
      // on insère à la bonne place l'élément t[ i ] dans t[ 0..i [ qui est trié
     v \leftarrow t[i];<br>j \leftarrow i;
       j ← i ;
       tant que j>0 \it{et} \it{t}[ j-\it{1} > \it{v} faire
              \mathrm{t}[\,\,\mathrm{j}\,\,\mathrm{l}\,\,+\,\mathrm{t}[\,\,\mathrm{j}\,\,\mathrm{l}\,\,\,] ;
              j ← j-1
       fin
     \begin{array}{c} \mathsf{fin} \\ \mathsf{t}[\;\mathsf{j}\;] \leftarrow \mathsf{v} \end{array}fin
```
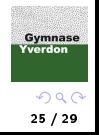

[Tri par sélection](#page-8-0) [Tri par insertion](#page-17-0)

Détailler les différentes étapes du tri par insertion sur la liste [3, 4, 1, 7, 2].

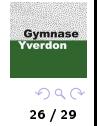

## <span id="page-26-0"></span><sup>1</sup> [Introduction](#page-2-0)

<sup>2</sup> [Tris élémentaires](#page-6-0)

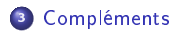

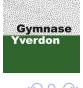

Cette section fait l'objet d'un jupyter notebook disponible sur [moodle.](https://moodle.gyyv.vd.ch/course/view.php?id=2052#section-0)

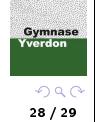

Ce cours s'appuie sur :

- le site internet [Modulo](https://modulo-info.ch/) développé par les concepteurs du programme
- l'ouvrage [Numérique et sciences informatiques](https://www.editions-ellipses.fr/accueil/118-specialite-numerique-et-sciences-informatiques-30-lecons-avec-exercices-corriges-premiere-nouveaux-programmes-9782340033641.html) aux éditions Ellipses

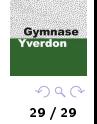